, tushu007.com

 $<<3DSMAX30$  >>

<<3DS MAX30 >>

- 13 ISBN 9787113036881
- 10 ISBN 7113036880

出版时间:2000-03

作者:辛煜,张军杰,江滢(编著)

页数:274

字数:428000

extended by PDF and the PDF

http://www.tushu007.com

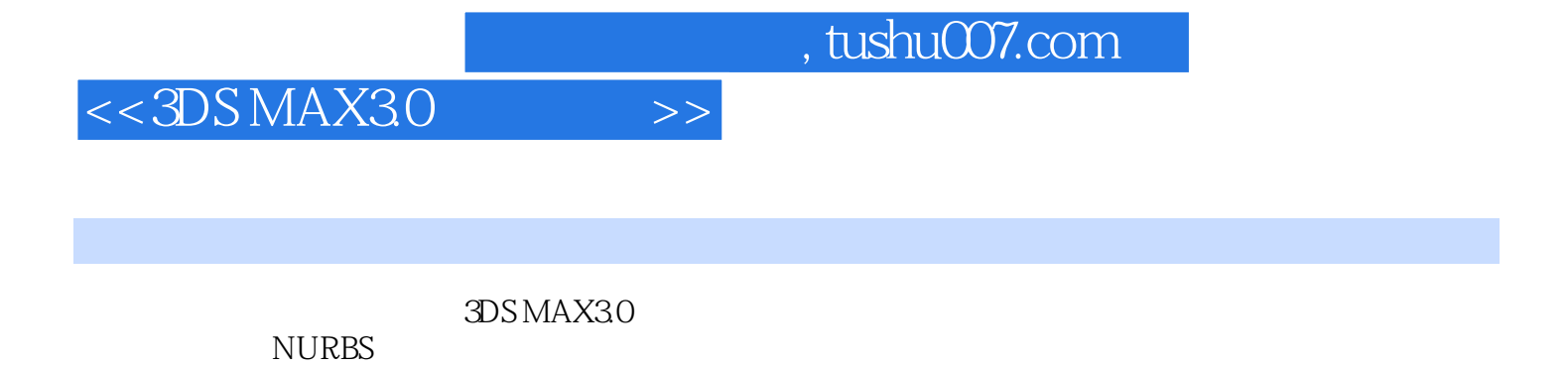

3DS MAX30

*Page 2*

## $<<3DSMAX30$  >>

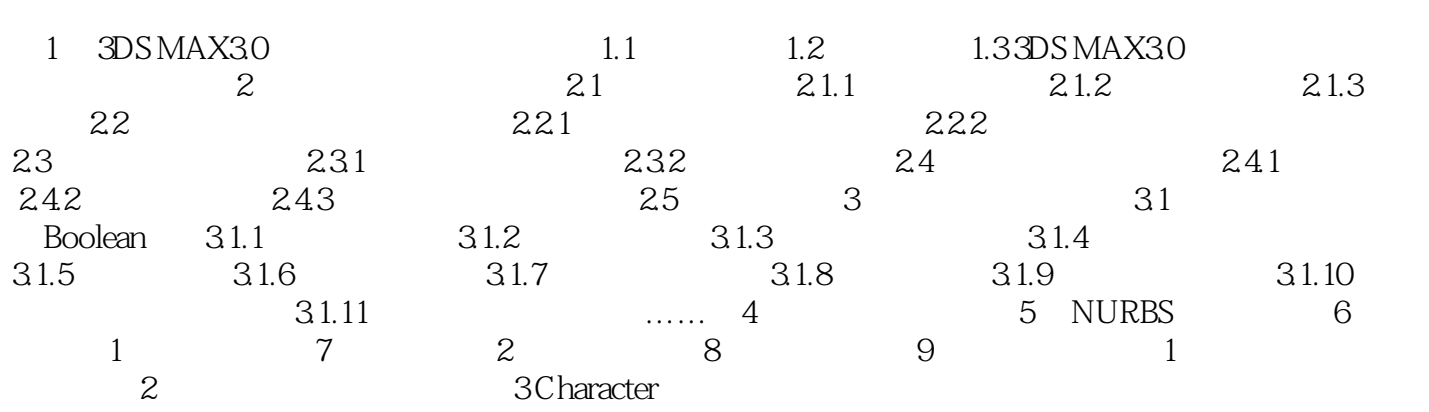

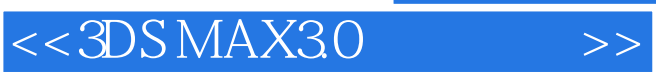

 $,$  tushu007.com

本站所提供下载的PDF图书仅提供预览和简介,请支持正版图书。

更多资源请访问:http://www.tushu007.com